### <span id="page-0-0"></span>Processos autoregressivos (parte 4)

Prof. Caio Azevedo

重  $298$ メロト (倒) メミトメミト

Prof. Caio Azevedo

### **Introdução**

- Discutiremos a respeito de diagnóstico do modelo e previsão (para os instantes observados e futuros).
- Métodos de diagnósticos são de fundamental importância no processo inferencial. Essencialmente, caso as suposições do modelo não sejam satisfeitas:
	- 1 Os resultados desenvolvidos (EP, IC, TH etc) não são válidos, parcial ou totalmente e outro modelo deve ser utilizado (modelo n˜ao robusto).
	- 2 Os resultados desenvolvidos (EP, IC, TH etc) continuam válidos, ainda que com alguma perda e pode-se continuar, ainda que com ressalvas, com o modelo em quest˜ao [\(modelo robusto\)](https://www.amazon.com/Robust-Statistics-Theory-Methods-Probability/dp/1119214688/ref=sr_1_2?crid=9P9XBW7P7RM9&keywords=robust+statistics&qid=1651262915&sprefix=robust+statistic%2Caps%2C213&sr=8-2).

∢ロト ∢母 ▶ ∢ ヨ ▶ ∢ ヨ ▶

### **Introdução**

- Uma revisão sobre resíduos para MRNLH (modelos de regressão normais lineares homocedásticos) e para MLG (modelos lineares generalizados) podem ser vistas [aqui](https://www.ime.unicamp.br/~cnaber/Material_Reg_POS_1S_2021.htm) e [aqui,](https://www.ime.unicamp.br/~cnaber/Material_MLG_1S_2016.htm) respectivamente.
- **Por outro lado, um modelo de regressão (probabilístico) precisa ser** capaz de reproduzir de forma adequada os dados observados (mecanismo gerador), bem como (em particular para ST) prever observações futuras (dado que o regime da série não mudará e/ou fatores não contemplados, n˜ao venham afetar seu comportamento).
- **Primeiramente, falaremos sobre análise de diagnóstico (resíduos).**

メロメ (御) メミンメミン

### An´alise de residual em ST

**E** Lembrando que o modelo  $AR(p)$  (Gaussiano) é dado por:

$$
Y_t = \mu + \phi_1 (Y_{t-1} - \mu) + \cdots + \phi_p (Y_{t-p} - \mu) + \epsilon_t, \ \epsilon_t \sim \text{NID}(0, \sigma^2).
$$

- **Essencialmente para os modelos AR(p)** (e para as outras classes de modelos de ST que veremos), temos de verificar se os erros (através de pelo menos um tipo resíduo apropriado) são um ruído branco Gaussiano.
- Ou seja, temos que verificar se os resíduos são não correlacionados, homocedásticos e normalmente distribuídos.

 $QQ$ 

→ 伊 ▶ → 唐 ▶ → 唐 ▶ →

### An´alise de residual em ST

- Basicamente, há dois tipos de resíduos (valor predito do erro) utilizados para os modelos que estudaremos: os resíduos ordinários e os padronizados.
	- Resíduo ordinário:  $\widehat{\epsilon}^*_t = Y_t Y_t, t = 1, 2, .., n$ ■ Resíduo ordinário:  $\hat{\epsilon}_t^* = Y_t - \hat{Y}_t, t = 1, 2, ..., n$
	- Resíduo padronizado (RP):  $\widehat{\epsilon}_t = \frac{\widehat{\epsilon}_t^*}{\sqrt{\widehat{P}}_t}$ que :  $= Y_t - Y_t, t = 1, 2, ..., n$  em que :
	- $\widehat{Y}_t = \widehat{\mu} + \widehat{\phi}_1 (Y_{t-1} \widehat{\mu}) + \cdots + \widehat{\phi}_p (Y_{t-p} \widehat{\mu}),$
	- $\widehat{P}_t$  é o erro estimado associado à  $\widehat{\epsilon}_t^*$  e
	- $(\widehat{\mu}, \widehat{\phi}_1, ..., \widehat{\phi}_p)'$  é o vetor de estimadores obtidos através de algum método (MM, MQC, MV, [aqui\)](https://www.ime.unicamp.br/~cnaber/Aula_AR_P3_ST_ME607_1S_2024.pdf).

メロトメ 御 トメ ヨ トメ ヨ ト

### Análise residual em ST

Falaremos sobre  $\widehat{P}_t$  mais à frente (que está associado ao, assim chamado, erro de previsão).

**Com relação à**  $\hat{Y}_t$  **temos que:** 

\n- \n
$$
\hat{Y}_1 = \hat{\mu}
$$
\n
\n- \n $\hat{Y}_2 = \hat{\mu} + \hat{\phi}_1 (Y_1 - \hat{\mu})$ \n
\n- \n $\hat{Y}_3 = \hat{\mu} + \hat{\phi}_1 (Y_1 - \hat{\mu}) + \hat{\phi}_2 (Y_2 - \hat{\mu})$ \n
\n- \n $\hat{Y}_n = \hat{\mu} + \hat{\phi}_1 (Y_1 - \hat{\mu}) + \hat{\phi}_2 (Y_2 - \hat{\mu}) + \ldots + \hat{\phi}_p (Y_{n-1} - \hat{\mu})$ \n
\n- \n Se as hipóteses forem satisfeitas, para uma dada ST, então, para m
\n

suficientemente grande:

$$
\widehat{\epsilon}_t \approx \text{NID}(0,1)
$$

4 D F

Г

 $\Omega$ 

### An´alise residual e ST

- Para verificar a validade do resultado acima, podemos utilizar:
	- Gráfico do RP  $\times$  índice [\(aqui\)](https://www.ime.unicamp.br/~cnaber/aula_Diag_REG_Pos_1S_2021.pdf).
	- Gráfico do RP  $\times$  valores ajustados [\(aqui\)](https://www.ime.unicamp.br/~cnaber/aula_Diag_REG_Pos_1S_2021.pdf).
	- Histograma, Box-plot [\(aqui\)](https://www.ime.unicamp.br/~cnaber/aula_Diag_REG_Pos_1S_2021.pdf).
	- Gráfico de quantil-quantil com envelope [\(aqui\)](https://www.ime.unicamp.br/~cnaber/aula_Diag_REG_Pos_1S_2021.pdf). Neste caso, não é imprescindível construir um envelope simulado, pois a distribuição de referência do resíduo é conhecida.
	- $\blacksquare$  Teste de ruído branco com gráficos [\(aqui\)](https://www.ime.unicamp.br/~cnaber/Aula_ST_Explorat%C3%B3ria_P3_mais_sobre_ST_ME607_1S_2022.pdf).
	- Testes para estacionariedade (não vistos): Dickey-Fuller, Dickey-Fuller aumentado, Kwiatkowski-Phillips-Schmidt-Shin (KPSS), Phillips-Perron entre outros [\(aqui\)](https://www.amazon.com/Univariate-Models-Quantitative-Applications-Sciences/dp/080394991X/ref=sr_1_1?crid=VZWWZSTKCB09&keywords=Univariate+Tests+for+Time+Series+Models&qid=1651519198&sprefix=univariate+tests+for+time+series+models%2Caps%2C175&sr=8-1).

э

イロト イ母 トイヨ トイヨ トー

### Previsão

- $\blacksquare$  Voltemos ao modelo AR(p) estacionário e causal.
- O problema de previsão consiste em determinar um valor para  $Y_{n+k}$ com  $k > 0$ , dada a informação:  $\mathcal{F}_n = \{Y_n, Y_{n-1}, ..., Y_1\}$  Denotemos a respectiva previsão por  $Y_n(k)$  onde k é o horizonte de previsão. A v.a. que representa o valor a ser observado é  $Y_{n+k}$ .
- Previsões são calculadas de forma que alguma função de perda seja minimizada.

 $QQ$ 

э

メロトメ 御 トメ ヨ トメ ヨ トー

### Previsão

- Neste curso adotaremos a minimização do Erro Quadrático médio de previsão.
- Assim, temos que minimizar  $\mathcal{E}(\epsilon_n^2(k))$  onde  $\epsilon_n(k) = Y_{n+k} Y_n(k)$  é o erro de previsão para o horizonte  $k$ .
- Pode ser demonstrado que o preditor ótimo é a esperança condicional:  $Y_n(k) = \mathcal{E}(Y_{n+k}|\mathcal{F}_n).$

э

メロトメ 御 トメ ヨ トメ ヨ トー

Seja o processo  $AR(1)$  estacionário e causal (com  $\mu = 0$ ):

$$
Y_t = \phi Y_{t-1} + \epsilon_t, \epsilon_t \sim RB(0, \sigma^2).
$$

■ Para k= 1, como 
$$
Y_{n+1} = \phi Y_n + \epsilon_{n+1}
$$
, então:

$$
Y_n(1) = \mathcal{E}(Y_{n+1}|\mathcal{F}_n) = \phi \mathcal{E}(Y_n|\mathcal{F}_n) + \mathcal{E}(\epsilon_{n+1}|\mathcal{F}_n) = \phi Y_n
$$

pois o processo é causal  $(\epsilon_{n+1}\bot\mathcal{F}_t)$ 

メロメ オ部メ メミメメミメ

Para  $k = 2$ , como  $Y_{n+2} = \phi Y_{n+1} + \epsilon_{n+2}$ , então

$$
Y_n(2) = \mathcal{E}(Y_{n+2}|\mathcal{F}_n) = \phi \mathcal{E}(Y_{n+1}|\mathcal{F}_n) + \mathcal{E}(\epsilon_{n+2}|\mathcal{F}_n) = \phi Y_n(1) = \phi^2 Y_n.
$$

Por indução, para  $k$  geral, temos que:

$$
Y_n(k) = \phi^k Y_n.
$$

■ Variância dos erros de previsão. Seja

$$
\sigma_n^2(k)=\mathcal{V}(\epsilon_n(k)),
$$

ent˜ao

$$
\mathcal{V}(\epsilon_n(1)) = \mathcal{V}[(Y_{n+1} - Y_n(1))] = \mathcal{V}[\phi Y_n + \epsilon_{n+1} - \phi Y_n]
$$
  
=  $\mathcal{V}[\epsilon_{n+1}] = \sigma^2$ .

Analogamente:

$$
\sigma_n^2(2) = \mathcal{V}(\phi \epsilon_{n+1} + \epsilon_{n+2}) = \sigma^2(1 + \phi^2).
$$

Por indução, temos que:

$$
\sigma_n^2(k) = \sigma^2(1+\phi^2 + \dots + \phi^{2(k-1)}) = \sigma^2 \frac{1-\phi^{2k}}{1-\phi^2}.
$$

A longo prazo  $(k \to \infty)$ , temos que:

$$
Y_n(k) \to 0, \sigma_n^2(k) \to \sigma^2 \frac{1}{1-\phi^2}.
$$

メロト メタト メミト メミト

**Para os processos**  $AR(1)$  com média diferente de zero ou com drift, primeiro defina o processo:  $X_t = Y_t - \mu$ . Depois, obtenha as previsões  $X_n(k)$  e, posteriormente, calcule:

$$
Y_n(k)=X_n(k)+\mu,
$$

(substituindo  $\mu$  por  $\hat{\mu}$  se aquele for desconhecido)

■ Outra forma é aplicar diretamente a esperança condicional no modelo definido com drift (ou  $\mu \neq 0$ ) (exercício).

メロメメ 御き メミメメ ミメン 言

Supondo que o processo é Gaussiano ( $\epsilon_t \sim \mathit{NID}(0, \sigma^2))$ , intervalos de previsão de  $\gamma\%$  de confiança para  $Y_{n+k}$ , são da forma:

$$
IP(Y_{n+k})=Y_n(k)\pm z_{\frac{1+\gamma}{2}}\sqrt{\sigma^2(k)},
$$

em que 
$$
P(Z \leq z_{\frac{1+\gamma}{2}})
$$
,  $Z \sim N(0, 1)$ .

- Se os parâmetros  $(\mu, \phi', \sigma^2)'$  forem conhecidos, o IP acima é exato. Se pelo menos um não for, mesmo sob a validade das hipóteses (incluso a normalidade) eles são assintóticos.
- $\overline{\phantom{a}}$  A medida que as suposições deixarem de ser válidas, os resultados apresentados também o deixam. イロト イ部 トイ ミト イモト  $QQ$

Prof. Caio Azevedo

Seja o processo  $AR(2)$  estacionário e causal (com  $\mu = 0$ ):

$$
Y_t = \phi_1 Y_{t-1} + \phi_2 Y_{t-2} + \epsilon_t, \epsilon_t \sim RB(0, \sigma^2).
$$

■ Para k= 1, como 
$$
Y_{n+1} = \phi_1 Y_n + \phi_2 Y_{n-1} + \epsilon_{n+1}
$$
, então

$$
Y_n(1) = \mathcal{E}(Y_{n+1}|\mathcal{F}_n) = \phi_1 \mathcal{E}(Y_n|\mathcal{F}_n) + \phi_2 \mathcal{E}(Y_{n-1}|\mathcal{F}_n) + \mathcal{E}(\epsilon_{n+1}|\mathcal{F}_n)
$$
  
=  $\phi_1 Y_n + \phi_2 Y_{n-1}$ ,

pois o processo é causal  $(\epsilon_{n+1}\bot\mathcal{F}_t)$ .

メロトメ 倒 トメ 君 トメ 君 トー

■ Para k= 2, como  $Y_{n+2} = \phi_1 Y_{n+1} + \phi_2 Y_n + \epsilon_{n+2}$ , então

$$
Y_n(2) = \mathcal{E}(Y_{n+2}|\mathcal{F}_n) = \phi_1 \mathcal{E}(Y_{n+1}|\mathcal{F}_n) + \phi_2 \mathcal{E}(Y_n|\mathcal{F}_n) + \mathcal{E}(\epsilon_{n+2}|\mathcal{F}_n)
$$
  
=  $\phi_1 Y_n(1) + \phi_2 Y_n$ .

■ Para k= 3, como  $Y_{n+3} = \phi_1 Y_{n+2} + \phi_2 Y_{n+1} + \epsilon_{n+3}$ , então

$$
Y_n(3) = \mathcal{E}(Y_{n+3}|\mathcal{F}_n) = \phi_1 \mathcal{E}(Y_{n+2}|\mathcal{F}_n) + \phi_2 \mathcal{E}(Y_{n+1}|\mathcal{F}_n) + \mathcal{E}(\epsilon_{n+3}|\mathcal{F}_n)
$$
  
=  $\phi_1 Y_n(2) + \phi_2 Y_n(1).$ 

 $298$ メロト (倒) メミトメミト 目

■ Para o caso geral temos que resolver a equação em diferenças de segunda ordem

$$
Y_n(k) = \phi_1 Y_n(k-1) + \phi_2 Y_n(k-2) \qquad (1)
$$
  
(1 - B - B<sup>2</sup>)  $Y_n(k) = 0$ .

 $\blacksquare$  Dadas estimativas dos parâmetros, a Equação [\(1\)](#page-17-0) pode ser resolvida de forma recursiva,  $k=1,2,...$ 

<span id="page-17-0"></span>メロメ メ御 トメ ミトメ ミトー

- Variâncias dos erros de previsão. Exercício: calcule  $\sigma_n^2(k) = \mathcal{V}(\epsilon_n(k)),$  $k = 1, 2.$
- Para os processos  $AR(2)$  com média diferente de zero ou drift, valem as observações apresentadas para os modelos  $AR(1)$ . Idem para os intervalos de previsão.

イロト イ母ト イヨト イヨト

Seja o processo  $AR(p)$  estacionário e causal (com  $\mu = 0$ ):

$$
Y_t = \phi_1 Y_{t-1} + \phi_2 Y_{t-2} + \dots + \phi_p Y_{t-p} + \epsilon_t, \epsilon_t \sim RB(0, \sigma^2).
$$

Pode-se provar que:

$$
Y_t(k) = \phi_1 Y_n(k-1) + ... + \phi_p Y_n(k-p),
$$

em que  $Y_n(s) = Y_{n-s}, s \leq 0$ .

- **Para os processos**  $AR(p)$  com média diferente de zero ou drift, valem as observações apresentadas para os modelos  $AR(1)$ . Idem para os intervalos de previsão.
- Expressões para  $\sigma_n^2(k)$  serão discutidas no parte de Processos ARMA (mais à frente, no curso).

### Pacote astsa

- [astsa:](https://cran.r-project.org/web/packages/astsa/index.html) acrônimo para "Applied Statistical Time Series Analysis".
- a apresenta diversas funções para: análise exploratória, estimação, testes de hipótese, critérios de informação, diagnóstico e previsão para diversas classes de modelos de ST (e outras).
- "Encapsula" algumas funções existentes no R como a função "sarima".
- **Links de interesse se encontram na página do curso na seção [Links/Mat](https://www.ime.unicamp.br/~cnaber/Material_ST_ME607_1S_2024.htm)erial** [adicional.](https://www.ime.unicamp.br/~cnaber/Material_ST_ME607_1S_2024.htm)

### Pacote astsa

- $\blacksquare$  Por enquanto utilizaremos (estimação e diagnóstico):
	- **sarima(xdata,p,d,q,...)** (deixaremos o restante dos argumentos como default)
		- xdata: ST de interesse.
		- p,d,q: respectivamente ordem do processo AR, grau de diferenciação (processos ARIMA), ordem do processo MA (média movel). Por enquanto, assumiremos  $d=0$ ,  $q=0$ .
		- Essencialmente utiliza estimativas de MQC (não iterativas), como valores iniciais em um processo iterativo para obter as estimativas de MQC. De posso destas, performa outro processo iterativo a fim de obter as estimativas de MV.
		- Tem implementado os mecanismos inferenciais vistos até o momento (e outros). イロト イ部 トイヨ トイヨ トー œ.

### Pacote astsa

 $\blacksquare$  Por enquanto utilizaremos (previsão):

- sarima.for(xdata,n.ahead,p,d,q,...) (deixaremos o restante dos argumentos como default)
	- Todos os argumentos são como para a função sarima, exceto n.ahead que corresponde à janela de previsão.
	- Fornece as previsões com barras de erro correspondentes à  $+/- 1$  e 2 erros de previsão.

### Aplicação 1: dados sobre o hormônio luteinizante

- Disponível no pacote R (default) sob o nome "lh".
- Uma série temporal regular relativa à concentração (unidade de medida não especificada) do hormônio luteinizante em amostras de sangue, medidas em intervalos de 10 minutos, de uma mulher,  $n = 48$ (amostras).
- Assim, temos medidas para 0, 10, 20,..., até 470 minutos.
- $\blacksquare$  Veja também [aqui.](https://www.amazon.com/Time-Biostatistical-Introduction-Statistical-Science/dp/0198522266/ref=sr_1_1?keywords=Time+Series%3A+A+Biostatistical+Introduction.&qid=1651707957&sr=8-1)
- Estudar o comportamento da ST, incluso fazendo previsões.

(ロト (御) (き) (き) (

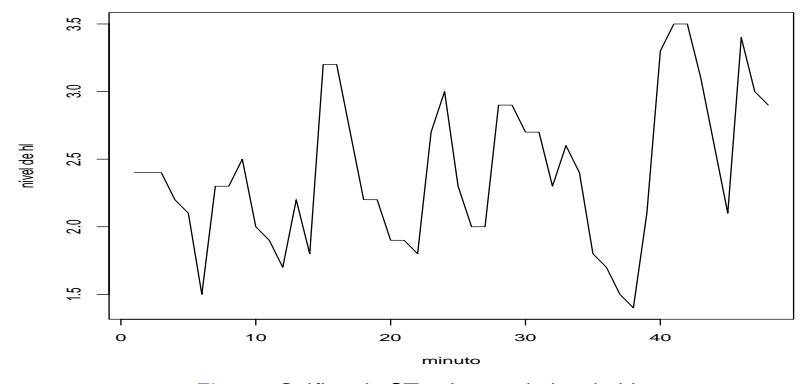

Figura: Gráfico de ST sobre os dados de hl.

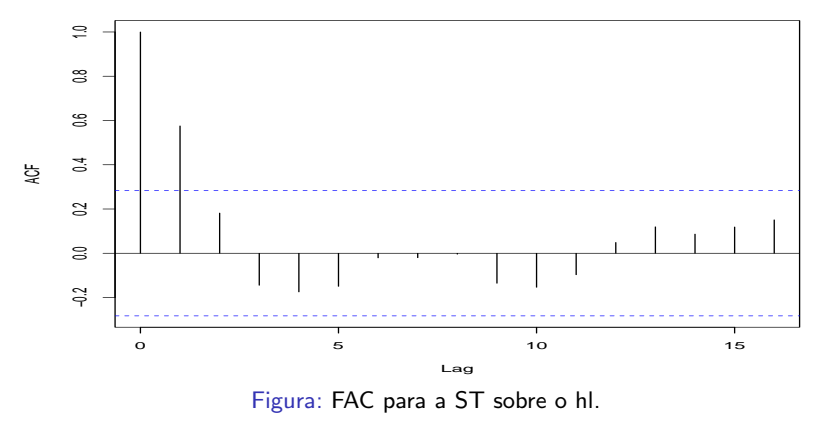

**nível de hl**

 $299$ **K ロ ▶ K 母 ▶ K** э ∍ **B**  $\rightarrow$ 

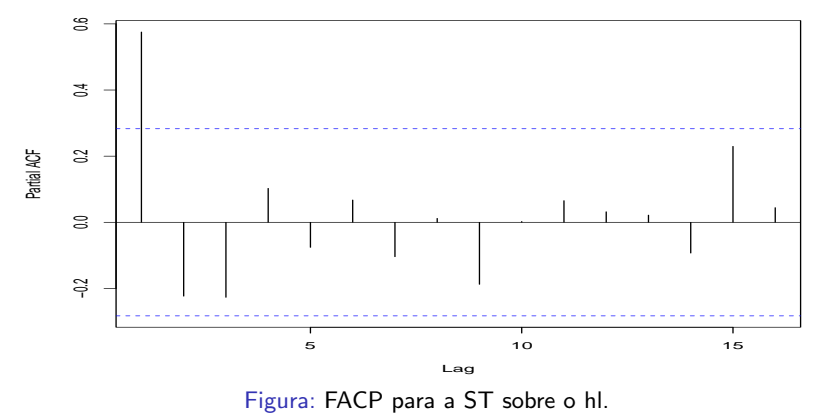

**nível de hl**

**K ロ ▶ K 御 ▶ K 君** 

어서 돈 **D** ∍

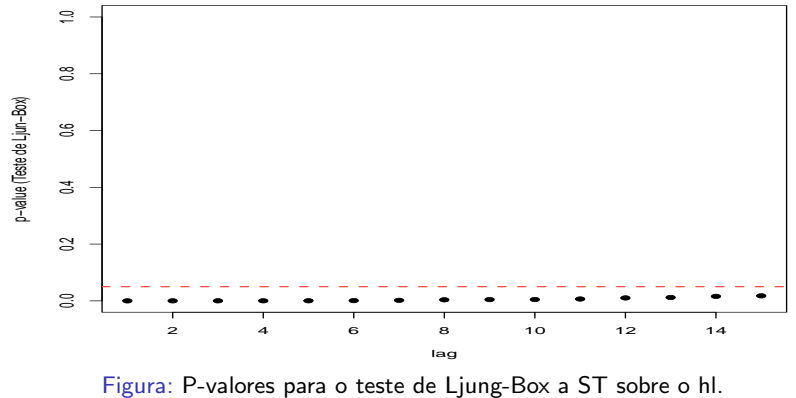

4 □ ▶

∍

≣

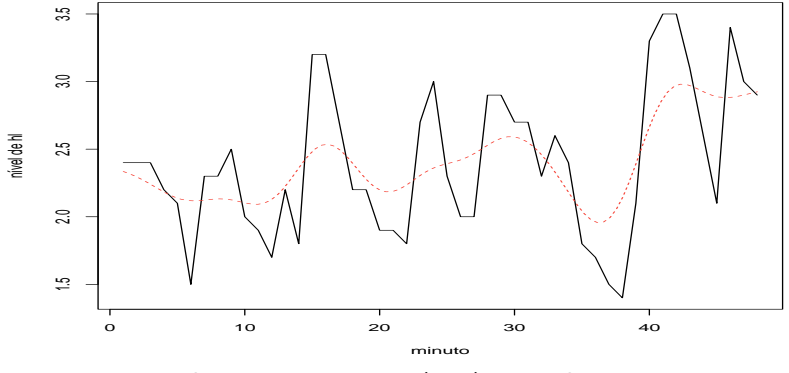

Figura: Suavização por kernel (b=6) para a ST sobre o hl.

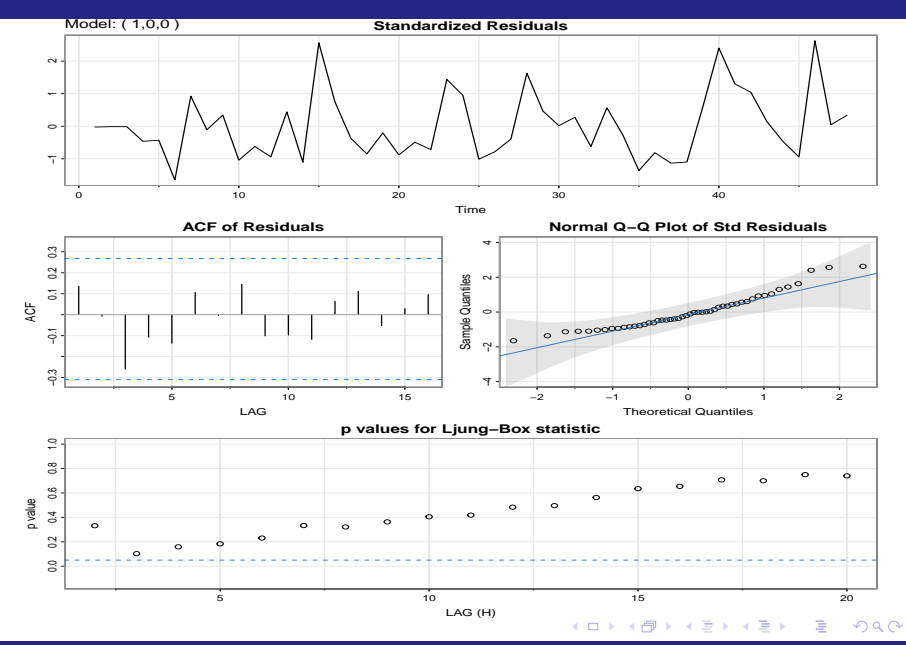

Prof. Caio Azevedo

## Comentários (RP)

- Auto-correlações, essencialmente, não significativas.
- Aparentemente não há tendência nem indicação de heterocedasticidade (talvez, de forma leve).
- $\blacksquare$  Os resíduos parecem se aproximar de um ruído branco.
- $\blacksquare$  Contudo, os resíduos apresentam assimetria positiva.
- O modelo apresenta uma ajuste minimamente razoável mas, pode ser melhorado.
- Sugestão: apenas modificar a distribuição condicional  $(Y_t | y_{t-1})$  (distribuição positiva). イロト イ部 トイヨ トイヨ トー

### <span id="page-32-0"></span>Séries temporais observada e predita

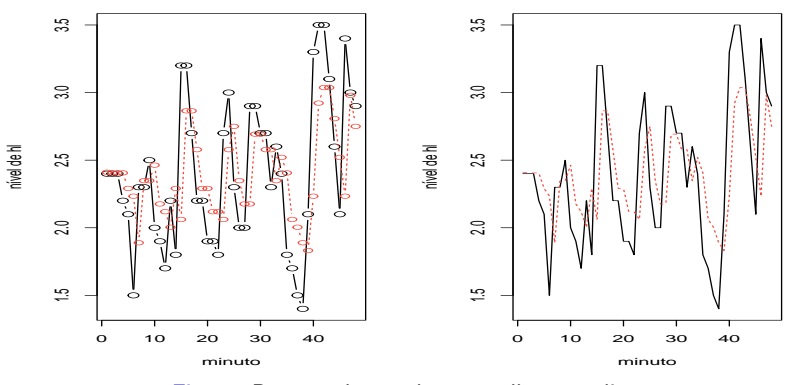

Figura: Preto - observado, vermelho - predito.

# <span id="page-33-0"></span>Prev. para uma janela de 50 min. (intervalo não observado)

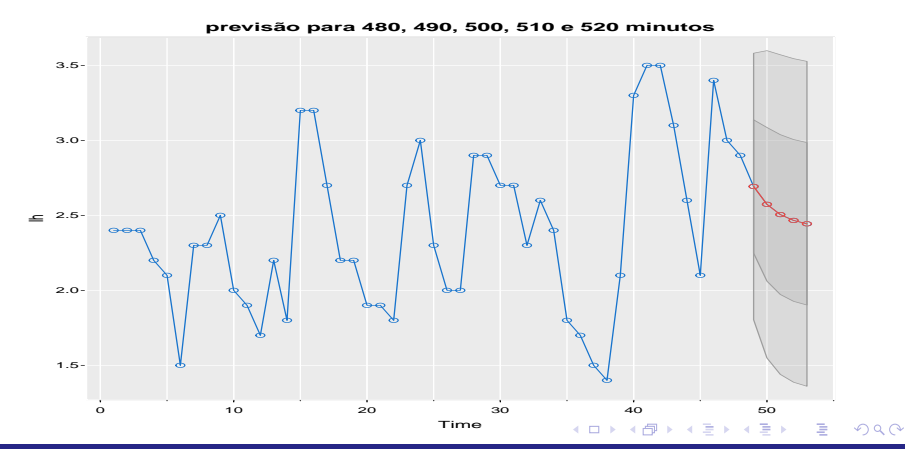

Prof. Caio Azevedo

### Prev. para uma janela de 50 min. (intervalo observado)

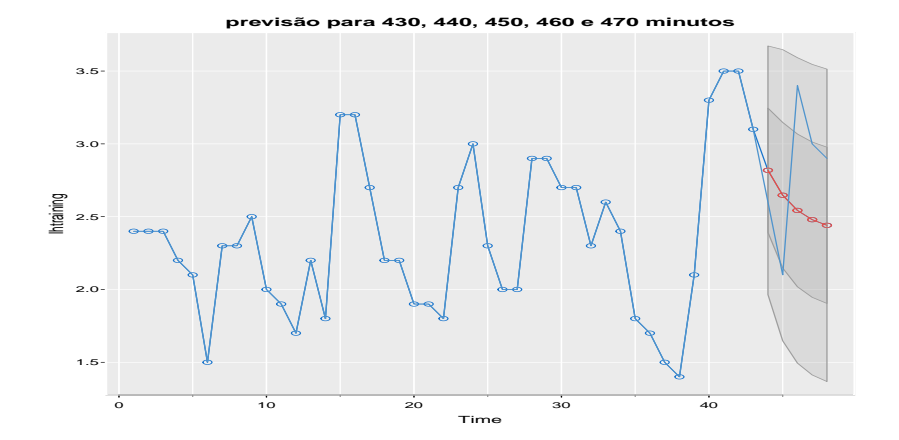

### Prof. Caio Azevedo

### [Processos autoregressivos \(parte 4\)](#page-0-0) 35

### **Estimativas**

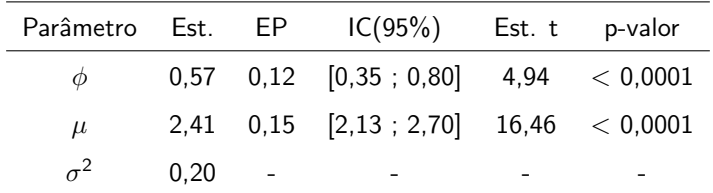

A correlação entre as observações ( $\phi$ ) mostrou-se significativa e positiva.

### ACF's observada e predita

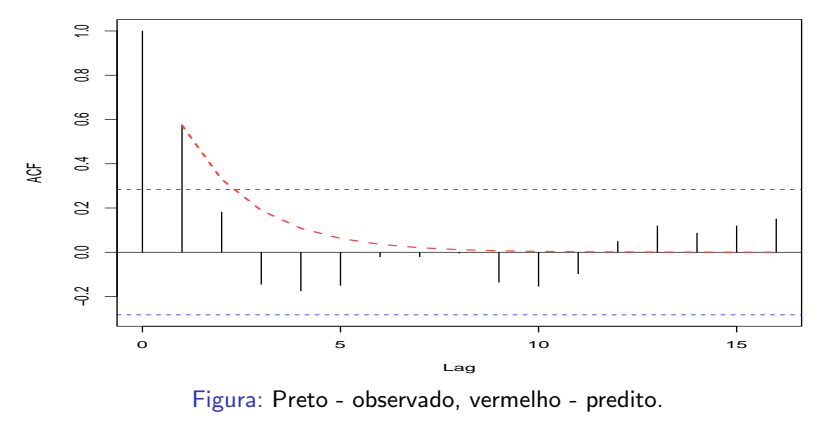

**nível de hl**

K □ ▶ K 倒 ▶

∍

### Comparação com o modelo AR2

### Estimativas  $(AR(2))$

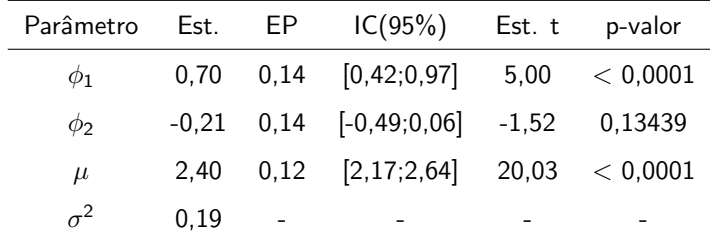

### ■ Critérios de informação

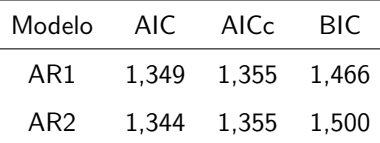

È

メロトメ 伊 トメ ミトメ ミト

### Comentários

- A predição dos valores observados pode (e precisa) melhorar em se utilizando um modelo mais apropriado.
- Em relação à previsão (intervalos observado e não observado) o modelo se comportou aquém do esperado.
- $\blacksquare$  É possível melhorar o ajuste usando um modelo da classe ARMA, considerando uma distribuição positiva para as observações.

### Aplicação 2: dados sobre índice de emprego no Canadá

- $\blacksquare$  Indice de emprego trimestral (IET) no Canadá (1960 a 1993), n = 136.
- Os dados foram [ajustados sazonalmente](https://www150.statcan.gc.ca/n1/dai-quo/btd-add/btd-add-eng.htm#two) (retirou-se a sazonalidade).
- Os dados não apresentam tendência (aparentemente) mas continuam a apresentar autocorrelação.

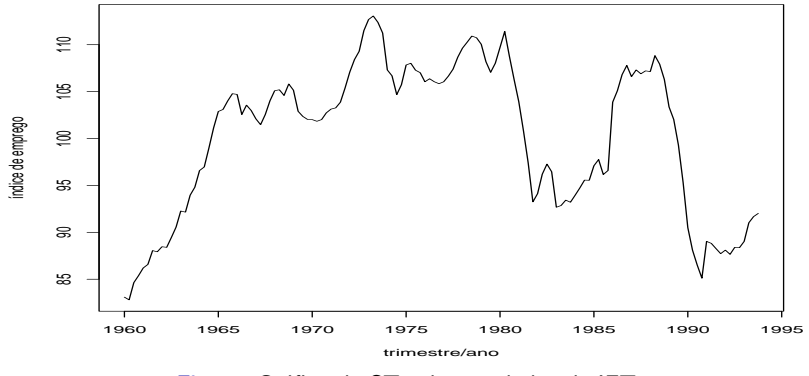

Figura: Gráfico de ST sobre os dados de IET.

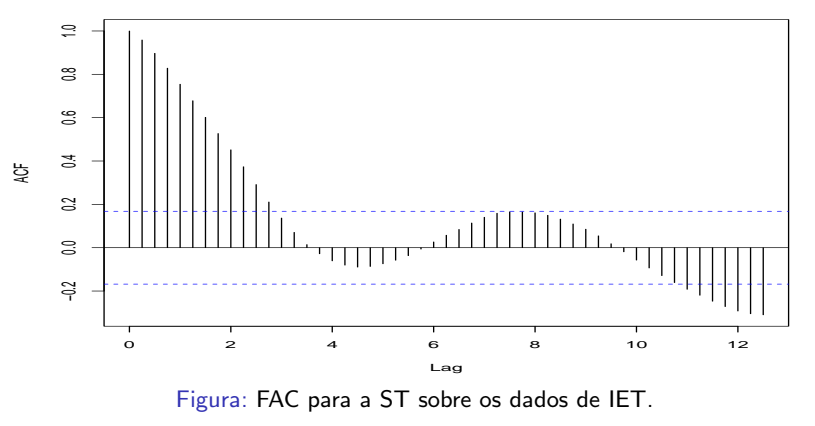

### **índice de emprego**

 $290$ K □ ▶ K @ ∍

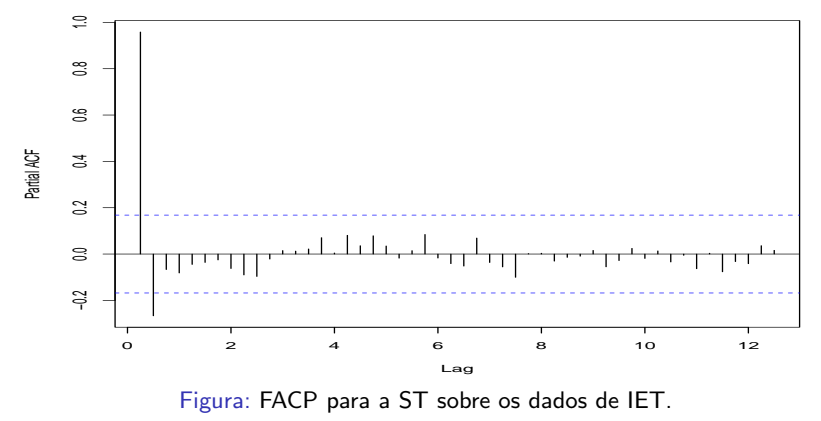

**índice de emprego**

 $299$ ∍

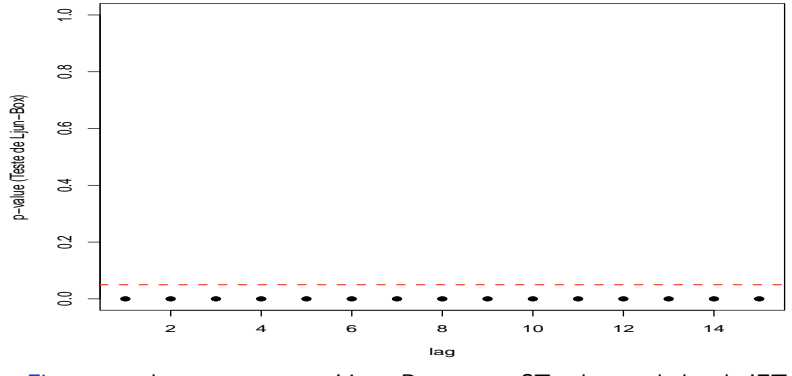

Figura: p-valores para o teste Ljung-Box para a ST sobre os dados de IET.

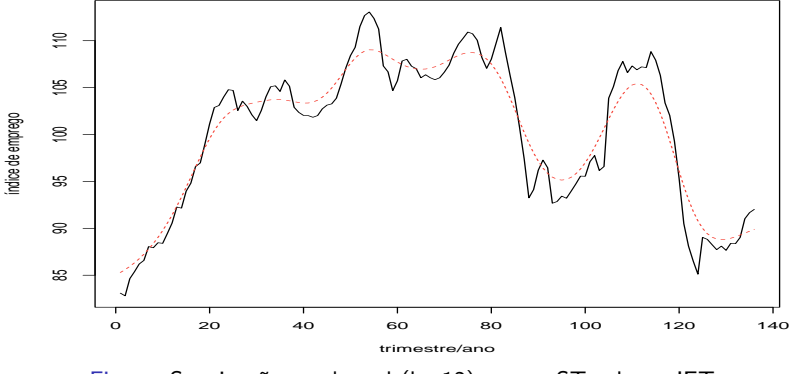

Figura: Suavização por kernel (b=12) para a ST sobre o IET.

<span id="page-45-0"></span>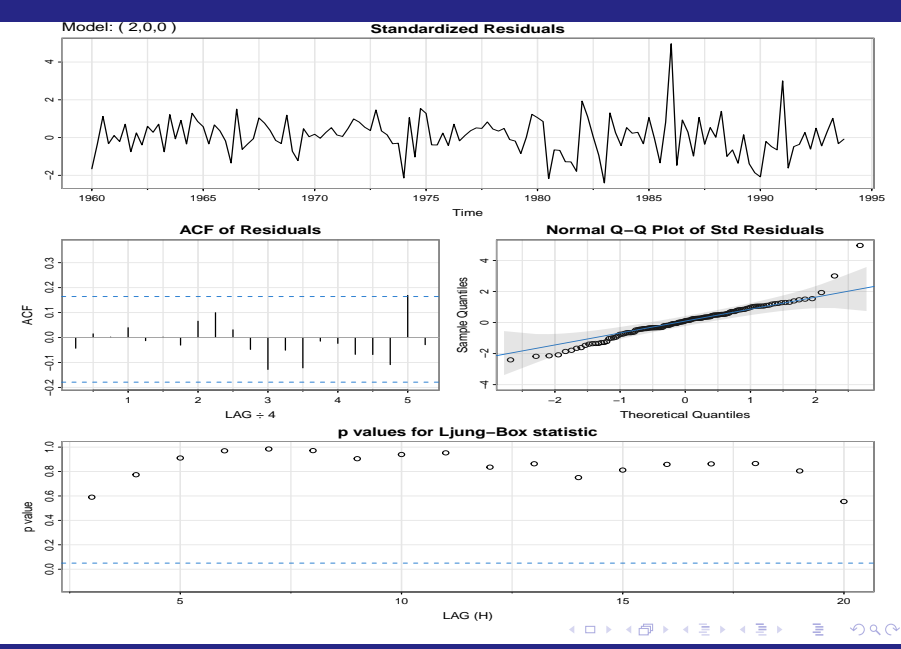

Prof. Caio Azevedo

## <span id="page-46-0"></span>Comentários (RP)

- Auto-correlações, essencialmente, não significativas.
- Aparentemente não há tendência nem indicação de heterocedasticidade (talvez, de forma leve).
- $\blacksquare$  Os resíduos parecem se aproximar de um ruído branco.
- Contudo, os resíduos apresentam assimetria positiva e/ou caudas pesadas.
- O modelo não parece estar satisfatoriamente ajustado.
- Sugestão: apenas modificar a distribuição condicional ( $Y_t|y_{t-1},y_{t-2})$  $(distribu$  $(distribu$  $(distribu$ ção positiva e/ou assimétrica com [cau](#page-45-0)[da](#page-47-0)s [pe](#page-46-0)s[ad](#page-0-0)[as\)](#page-53-0)[.](#page-0-0)  $QQ$

### <span id="page-47-0"></span>Séries temporais observada e predita

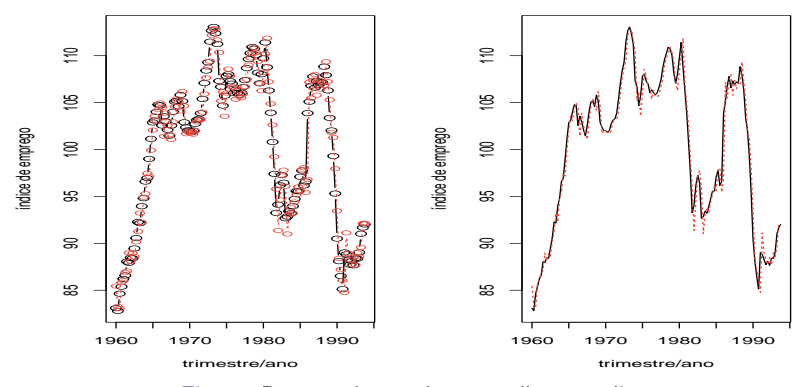

Figura: Preto - observado, vermelho - predito.

### Prev. para 8 trimestres (2 anos), dados futuros

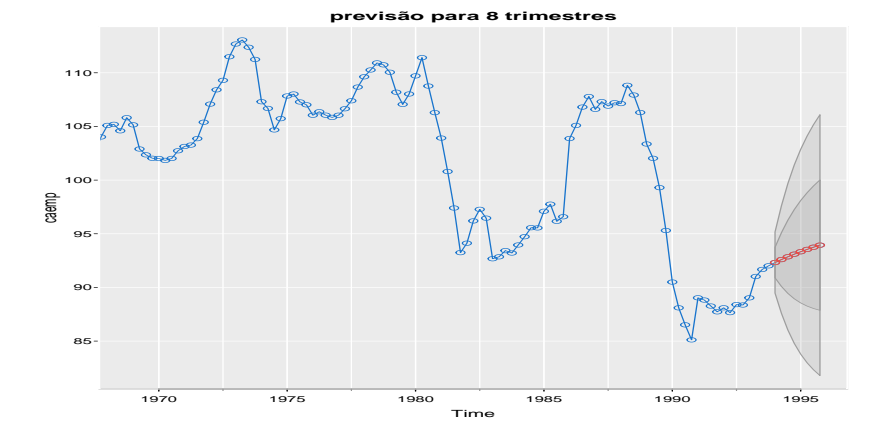

メロト メタト メミト メミト

### Prof. Caio Azevedo

### Prev. para 8 trimestres (2 anos), dados observados

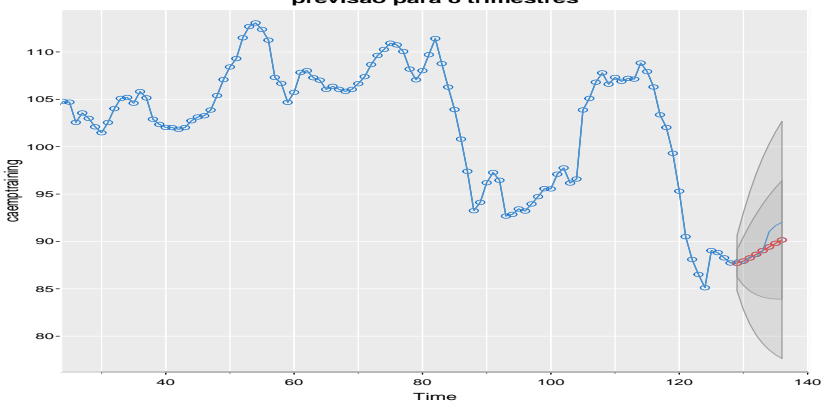

**previsão para 8 trimestres**

### $290$ **◀ ロ ▶ ◀ 母 ▶** э **D ALC**

### **Estimativas**

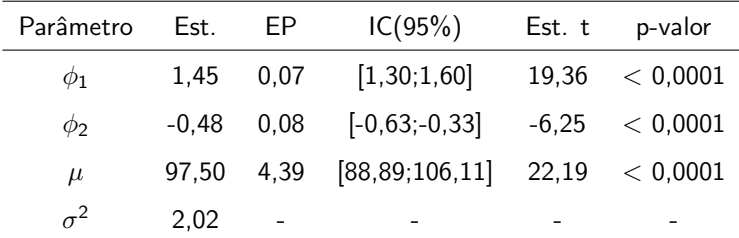

A correlação entre as observações ( $\phi_1, \phi_2$ ) mostrou-se significativa e positiva.

重

メロトメ 倒 トメ ミトメ ミト

### Comparação com os modelos AR1 e AR3

### **Estimativas**

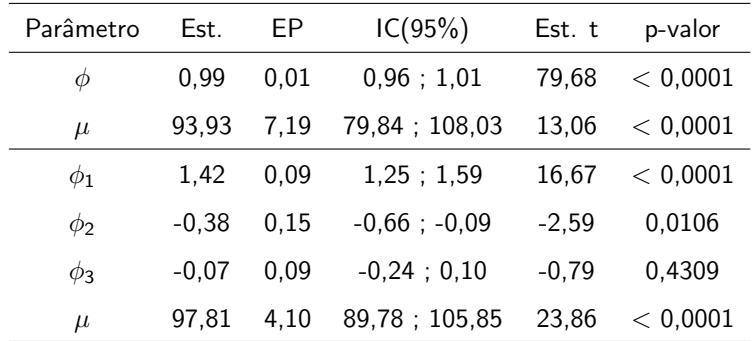

 $299$ 重 メロメ (御) メミンメミン

### Comparação com os modelos AR1 e AR3

### ■ Critérios de informação

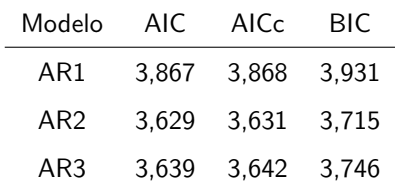

### <span id="page-53-0"></span>Comentários

- As previsões (para os valores observados e futoros) goi bastante satifatória.
- Entretanto, é possível ainda melhorar o ajuste usando um modelo da classe ARMA, utilizando uma distribuição positiva e/ou assimétrica de caudas pesadas.

**∢ □ ▶ ⊣ 倒 ▶**